### The book was found

# Tkinter GUI Application Development Blueprints

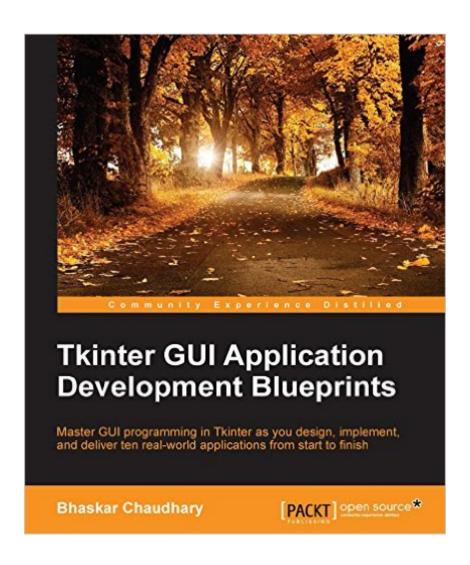

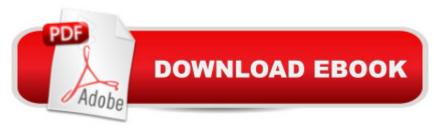

#### Synopsis

Master GUI programming in Tkinter as you design, implement, and deliver ten real-world applications from start to finishAbout This BookConceptualize and build state-of-art GUI applications with TkinterTackle the complexity of just about any size GUI application with a structured and scalable approachA project-based, practical guide to get hands-on into Tkinter GUI developmentWho This Book Is ForSoftware developers, scientists, researchers, engineers, students, or programming hobbyists with basic familiarity in Python will find this book interesting and informative. People familiar with basic programming constructs in other programming language can also catch up with some brief reading on Python. No GUI programming experience is expected. What You Will LearnGet to know the basic concepts of GUI programming, such as Tkinter top-level widgets, geometry management, event handling, using callbacks, custom styling, and dialogsCreate apps that can be scaled in size or complexity without breaking down the coreWrite your own GUI framework for maximum code reuseBuild apps using both procedural and OOP styles, understanding the strengths and limitations of both stylesLearn to structure and build large GUI applications based on Model-View-Controller (MVC) architectureBuild multithreaded and database-driven appsCreate apps that leverage resources from the networkLearn basics of 2D and 3D animation in GUI applications Develop apps that can persist application data with object serialization and tools such as configparserIn DetailTkinter is the built-in GUI package that comes with standard Python distributions. It is a cross-platform package, which means you build once and deploy everywhere. It is simple to use and intuitive in nature, making it suitable for programmers and non-programmers alike. This book will help you master the art of GUI programming. It delivers the bigger picture of GUI programming by building real-world, productive, and fun applications such as a text editor, drum machine, game of chess, media player, drawing application, chat application, screen saver, port scanner, and many more. In every project, you will build on the skills acquired in the previous project and gain more expertise. You will learn to write multithreaded programs, network programs, database driven programs and more. You will also get to know the modern best practices involved in writing GUI apps. With its rich source of sample code, you can build upon the knowledge gained with this book and use it in your own projects in the discipline of your choice. Style and approachAn easy-to-follow guide, full of hands-on examples of real-world GUI programs. The first chapter is a must read as it explains most of the things you need to get started with writing GUI programs with Tkinter. Each subsequent chapter is a stand-alone project that discusses some aspects of GUI programming in detail. These chapters can be read sequentially or randomly depending upon the readers experience with Python.

#### **Book Information**

File Size: 7844 KB

Print Length: 340 pages

Publisher: Packt Publishing; 1 edition (November 30, 2015)

Publication Date: November 30, 2015

Sold by: A Digital Services LLC

Language: English

ASIN: B018SNZNEI

Text-to-Speech: Enabled

X-Ray: Not Enabled

Word Wise: Not Enabled

Lending: Not Enabled

Enhanced Typesetting: Enabled

Best Sellers Rank: #211,905 Paid in Kindle Store (See Top 100 Paid in Kindle Store) #65 in Kindle Store > Kindle eBooks > Computers & Technology > Programming > Games #83 in Kindle Store > Kindle eBooks > Computers & Technology > Programming > Python #84 in Books > Computers & Technology > Design & Graphics

## **Customer Reviews**

Tkinter Application Development Blueprints is a well paced introduction to concepts, theory, and practical usage of the Tkinter GUI library for Python. The author does a good job introducing the library (chapter 1), an broad overview of its API, and then goes into example usage of different features (subsequent chapters). Note that being a 'Blueprint' based book entails that the download and active usage of the source code listings is rather necessary. It is code centric, so make sure you download all the code examples as you read through each chapter. Having the code on another monitor by your side makes referring to what the author talks about easier. Setting up a simple execution environment (in IDLE, PyCharm, etc.) is helpful too, if a particular Blueprint seems like something you want to try out. I particularly like the approach of this book as it gets to the detail of why using specific parts of the API in different situations matters, and the caveats/ advantages of certain ways of approaching your development. This is what makes good programming books actual 'books' that distill the author's and editors' knowledge and experience, rather than just regurgitated ideas of an API you could find on readthedocs. Well done, highly recommended.

I wish I had found this book earlier. Lots of great examples. Excellent coding practice. Well worth the money. The book goes beyond Tkinter to include extension like ttk. It also offers excellent programming and program optimization advice. It would be helpful if the reader had some gui programming experience--if nothing else than to know the value of this book.

I bought this book some weeks ago and after all the lines of code and explanations around the main examples of python desktop applications I must say that this book completely reduce the gap between python script development and gui desktop application development. But be careful with the first chapter because it is better to understand it clearly and take a time for practices its examples before continuing with the next pages. I know this author published some time ago another book about Tkinter but this last version is better explained and detailed with the code and explanations. Just 4 of 5 stars because I consider that the sample code would be better presented indentations and some more- and maybe some parts of the book like geometry managers and events management could be explained a bit more. If you are a novice python programmer maybe first you have to take a look on this book Python GUI Programming Cookbook just as an introduction to this new one. And of course go to the tkinter official page and download the tutorial. Now I'm migrating from Java to python for small desktop application and those books help me with my common and complex tasks. I recommend them.

The book was a really good idea to buy. It explains the essential parts that are needed plus the integration of the gui with the main application. This is often very poor in books but not in that.

I purchased the book a few weeks ago and I have to say that I'am very pleased with it!Why I'am very pleased? Well I would call myself an advancd beginner in python and before reading this book this "GUI Thing" always frightend me because I thought it would be very complicated to warp a gui around my scripts. After reading and working through this great book, I know that I was completly wrong and now it feels ab bit like I could do magic ... .When You know a bit python, this book takes You by the Hand and guides You through it. The chapters have the right size to work thru them and You stll know what was at the beginning when You reached the end! And that even for a non Englisch native like me!!!While being closed lesson for them self, each chapter takes You one step forward. Also the examples all worked well and are nice to edit and play with them. So all in all I can realy recommend this book!

I need to build two desktop applications with relatively simple user interfaces. I could have gone with a third-party library, but tried Tkinter, since it comes with Python. I got about a third of the way into the first project when I saw this book. It hasn't disappointed! I was even able to see a few places in my project where I was heading down a rabbit hole. Thanks to this book...rabbit hole avoided! The explanations are clear and simple to understand, and the code examples are just complex enough to be useful with relatively challenging problems.

#### Download to continue reading...

Tkinter GUI Application Development Blueprints Modern Tkinter for Busy Python Developers: Quickly learn to create great looking user interfaces for Windows, Mac and Linux using Python's standard GUI toolkit Blueprints Neurology (Blueprints Series) Blueprints Obstetrics and Gynecology (Blueprints Series) Adobe ColdFusion 9 Web Application Construction Kit, Volume 3: Advanced Application Development Cross-Platform GUI Programming with wxWidgets HCI Beyond the GUI: Design for Haptic, Speech, Olfactory, and Other Nontraditional Interfaces (Interactive Technologies) Minecraft House Ideas & Awesome Structures (Resource Lists, Step-By-Step Blueprints, Descriptions & Pictures) Internet of Things with Arduino Blueprints WebRTC Blueprints WordPress 4.0 Site Blueprints TV Sets: Fantasy Blueprints of Classic TV Homes Arduino Electronics Blueprints Made by Dad: 67 Blueprints for Making Cool Stuff STAR WARS UPRISING GAME: BLUEPRINTS, CHEATS, WIKI, DOWNLOAD GUIDE Nikola Tesla's Earthquake Machine: With Tesla's Original Patents Plus New Blueprints to Build Your Own Working Model Patent Drafting Secrets- How to write a patent application for an invention and how to draft a patent application for an invention How to Write a Software Patent Application: Your Guide to Quickly Writing Your US Software Patent Application Android: App Development & Programming Guide: Learn In A Day! (Android, Rails, Ruby Programming, App Development, Android App Development, Ruby Programming) Android: Programming & App Development For Beginners (Android, Rails, Ruby Programming, App Development, Android App Development)

<u>Dmca</u>